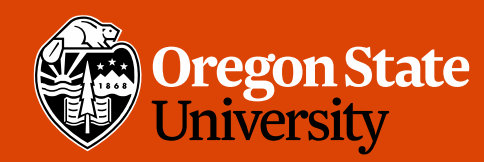

COLLEGE OF ENGINEERING School of Electrical Engineering<br>and Computer Science

#### CS 161 Intro to CS I

Conditions

# Odds and Ends

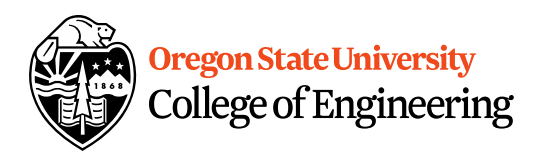

- Assignment 2 and Back Evals due Sunday
- No school Monday
- Questions?

#### Extra Credit Exercise

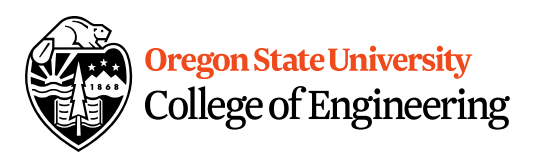

- Get into groups of 4-5.
- Write your names on a piece of paper.
- How are you adding an element of chance to your Assignment #2?

# Additional Operators

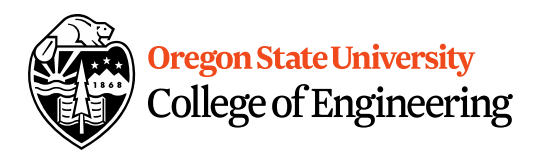

• Common operation: fetch/store same variable  $\sqrt{x}$ ar=var + 2; //increment variable contents yar=var  $* 2$ ; //double variable contents – operator/assignment combination (all ops supported):  $\lambda$ ar += 2;  $\frac{x}{f} = 2;$ • Pre/Post increment/decrement: ++ and –– Example: age++ vs. ++age 4

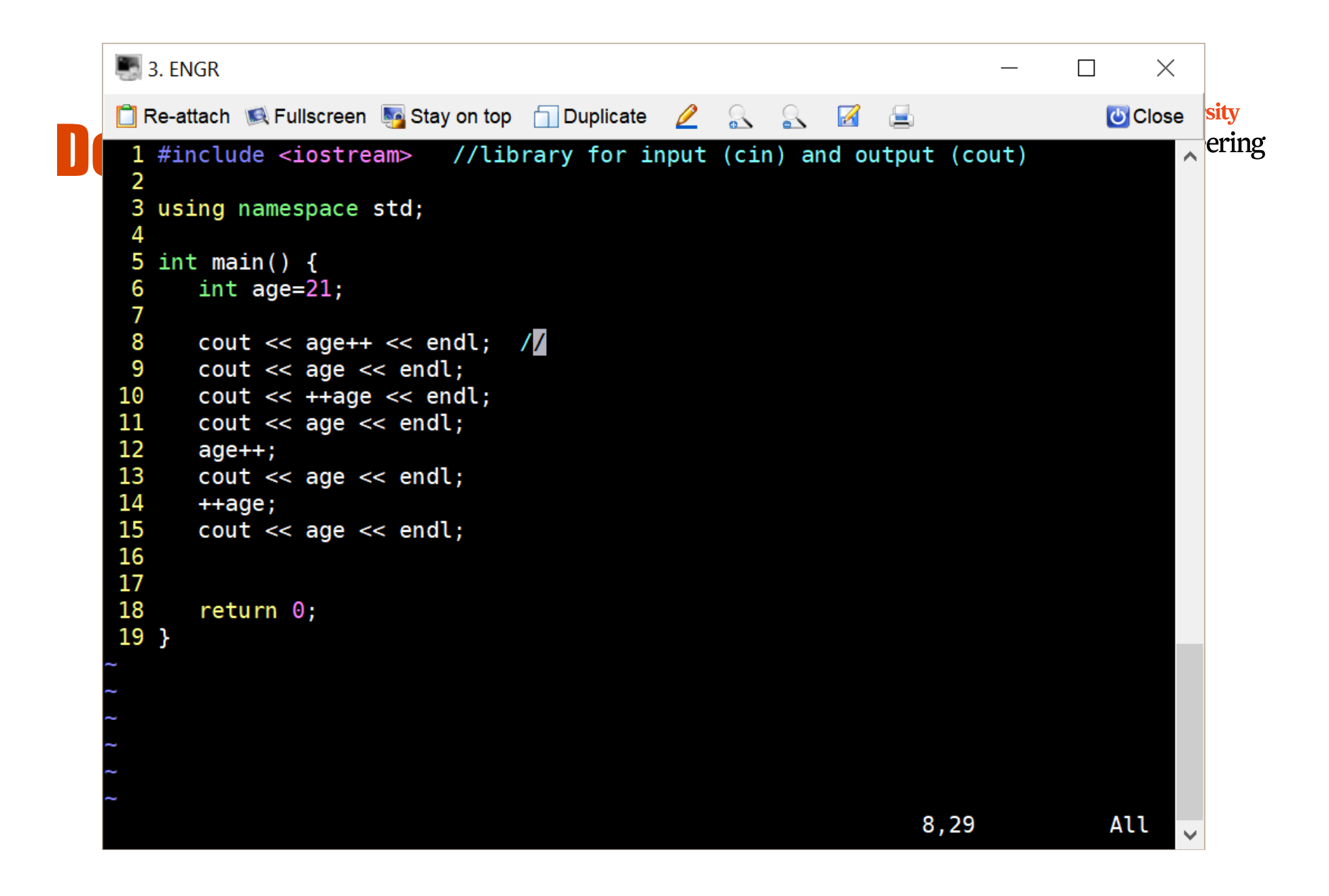

# Decisions in Life

- What is a decision?
- When do we make decisions?
- How do we make decisions?

if it is sunny today

 $\rightarrow$ then I'll go to the beach and fly a kite else if it is raining today

then I'll stay inside and read a book else if it is snowing

then I'll go to the mountains to ski

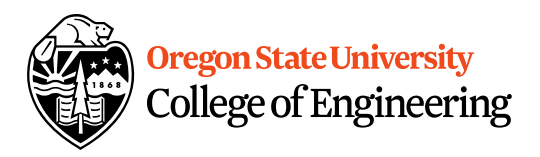

# Decisions within Decisions

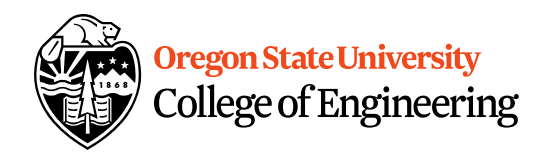

- What happens if there is no wind at the beach?
- How does this change our decisions? if it is sunny today then I'll go to the beach if it is windy at the beach then I'll fly a kite else if it is not windy at the beach then I'll walk on the shore

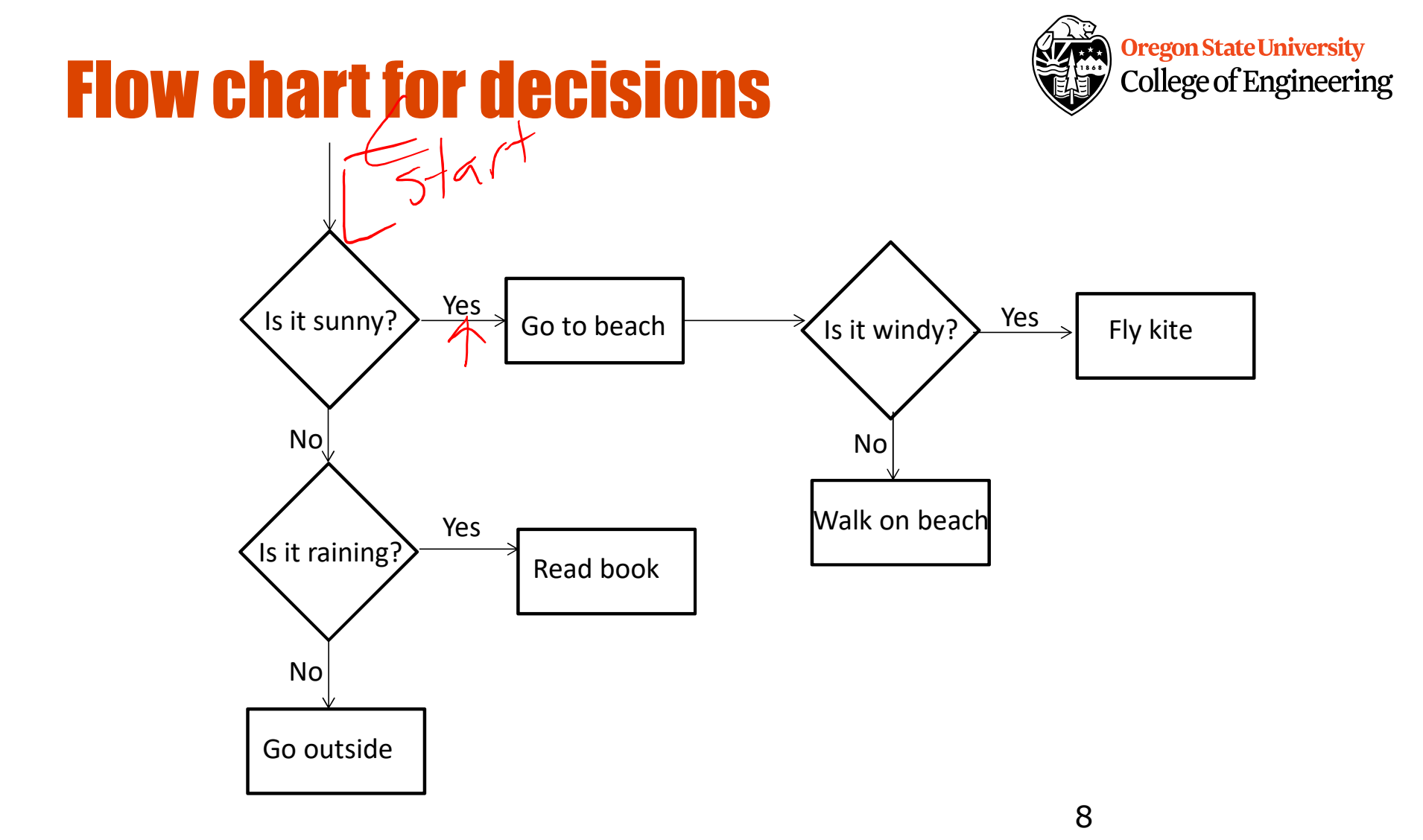

#### Oregon State University College of Engineering Decisions in our programs  $\sqrt{\mathcal{L}(1)} - \gamma \sqrt{5}$ • Use an if/else if ( $\leq$ expression $\geq$ ) { <statement>;  $CovY + CY (DY. mSS9)$ … <statement>; <u>}</u> else { <statement>; … }<br>}

9

# What is the <expression>?

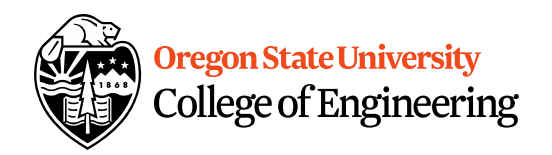

#### Could be a relational expression: <expression> <relational op> <expression>

- Relational Ops
	- $== -$  equal to
	- $!=$  not equal to
	- $\lt$  less than
	- > greater than
	- $\epsilon$  less than or equal to
	- >= greater than or equal to

```
C++ If/Else Syntax... i \wedge + \vee = 1 College of Engineering
if( x > y) {
    std:: cout << "X is greater than Y";
}
else {
   std:: cout << "X is less than Y";
}<br>}
```
• When does this logic fail?

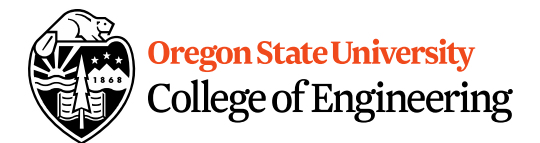

#### C++ If/Else…

```
if( x > y) {
   std::cout << "X is greater than Y";
}
else if(x < y) {
  std::cout << "X is less than Y";
}
else {
  std:: cout << "X is equal to Y";
}
```
# What are the curly braces for?

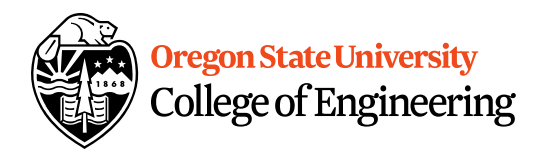

if( $x > y$ ) std:: cout  $<<$  "X is greater than Y"; else if $(x < y)$ std::cout  $<<$  "X is less than Y"; else

std::cout  $<<$  "X is equal to Y";

#### What if we are testing for ==?

```
if( x == 0) {
   std::cout << "X is zero";
}
else if(x == 1) {
   std::cout << "X is one";
}
else if( x == 2) {
   std::cout << "X is two";
}
else {
   std::cout << "You have entered an invalid number!";<br>\mathcal{C} \times \int f \mid f(x)}
```

```
Oregon State University
College of Engineering
```
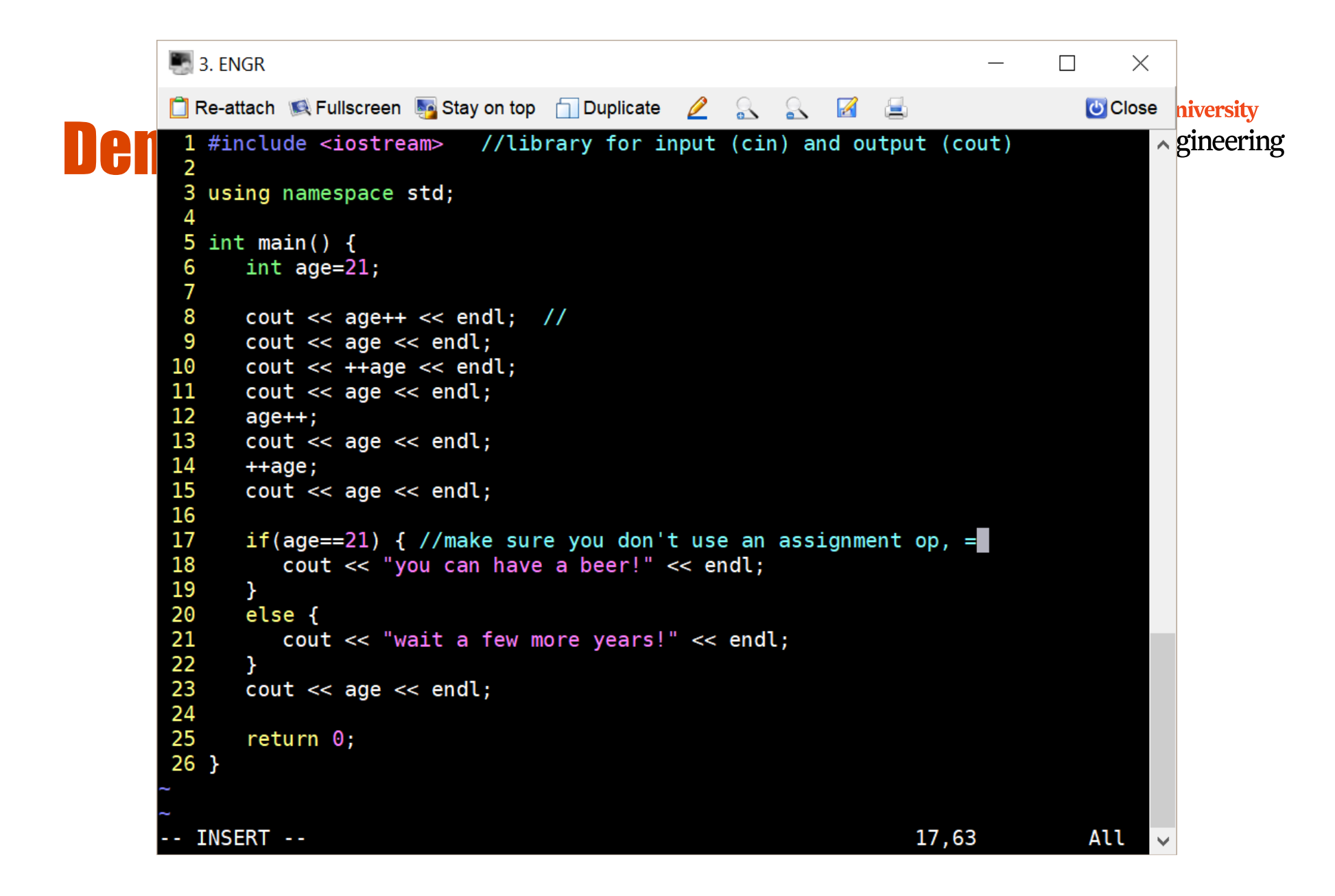

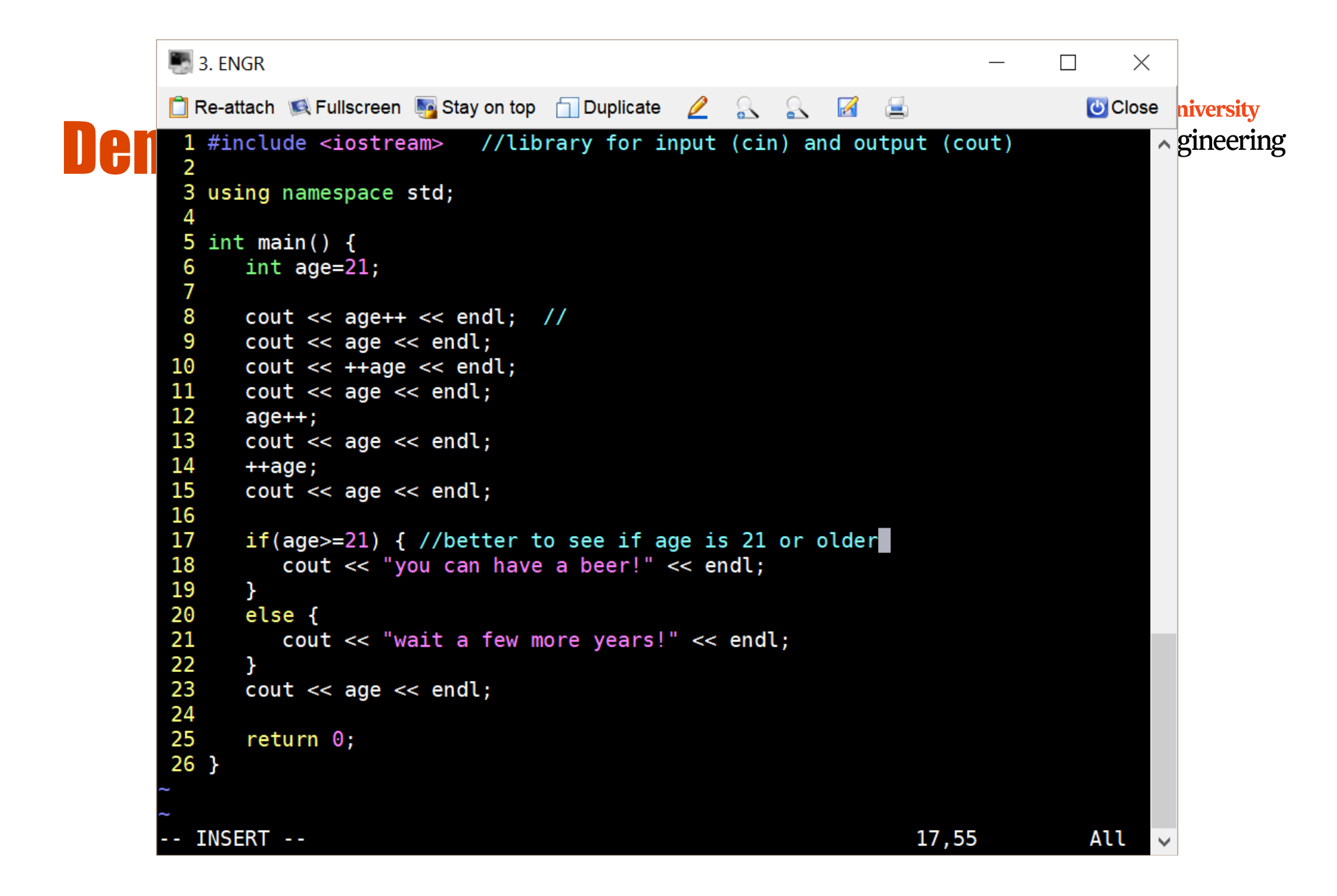

#### Logical Operators

- AND: if( $(1>2)$  &&  $(2<5)$ )
- OR: if( $(1>2)$  || $(2<5)$ )
- NOT: if( $!(1>2)$  && (2<5))

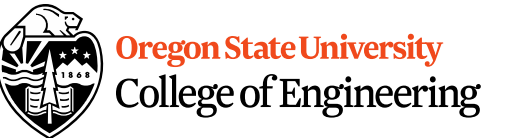

• Precedence of Operators: http://en.cppreference.com/w/cpp/language/op<br>erator precedence erator precedence 17